## Manage password policy in OpenLDAP

## Clément OUDOT coudot@linagora.com

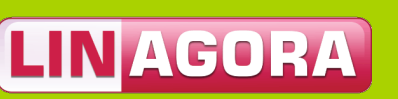

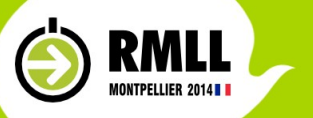

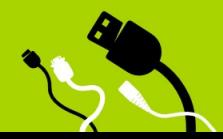

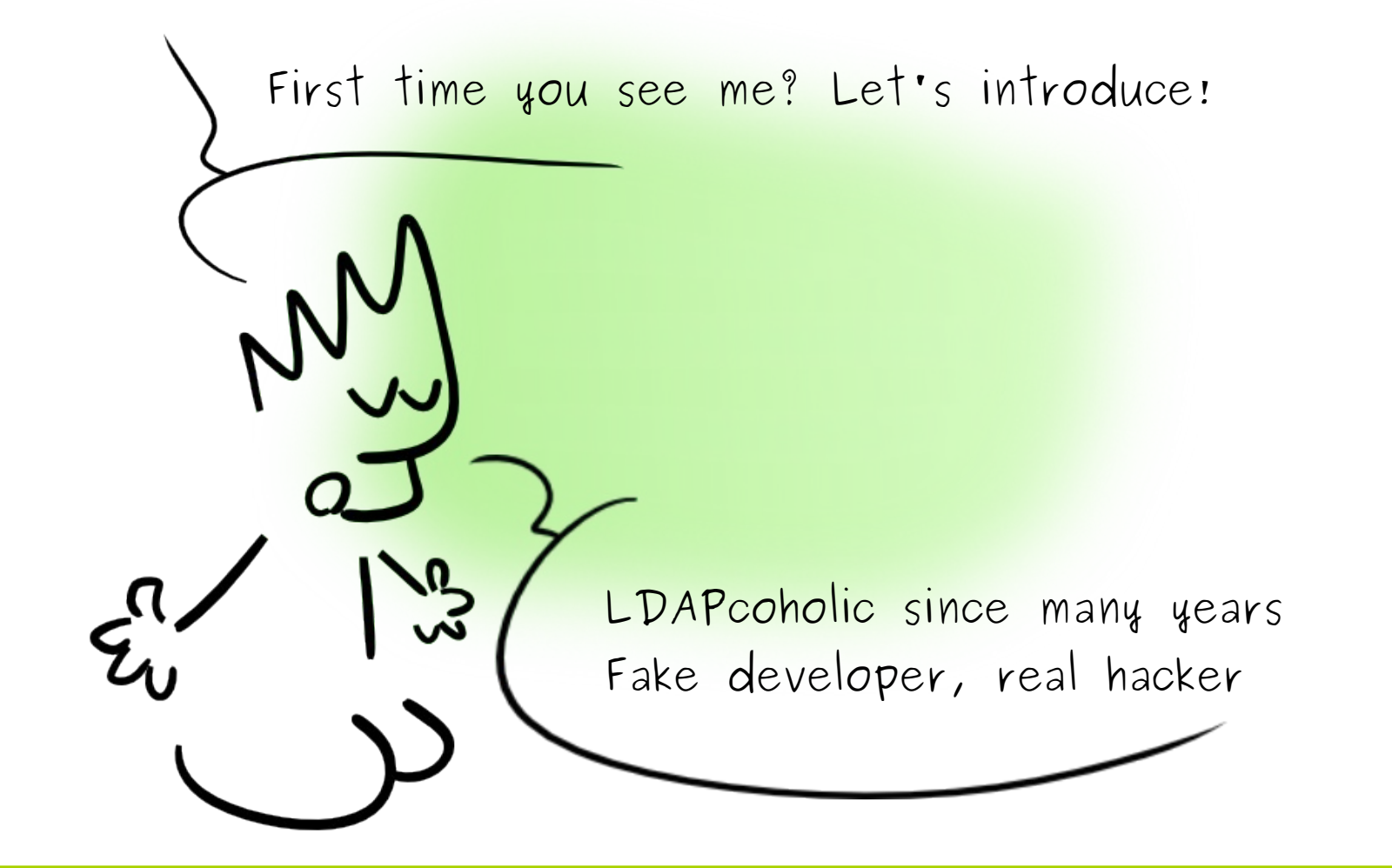

LINAGORA

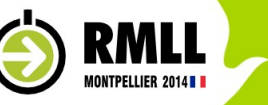

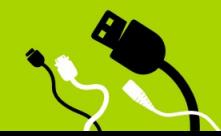

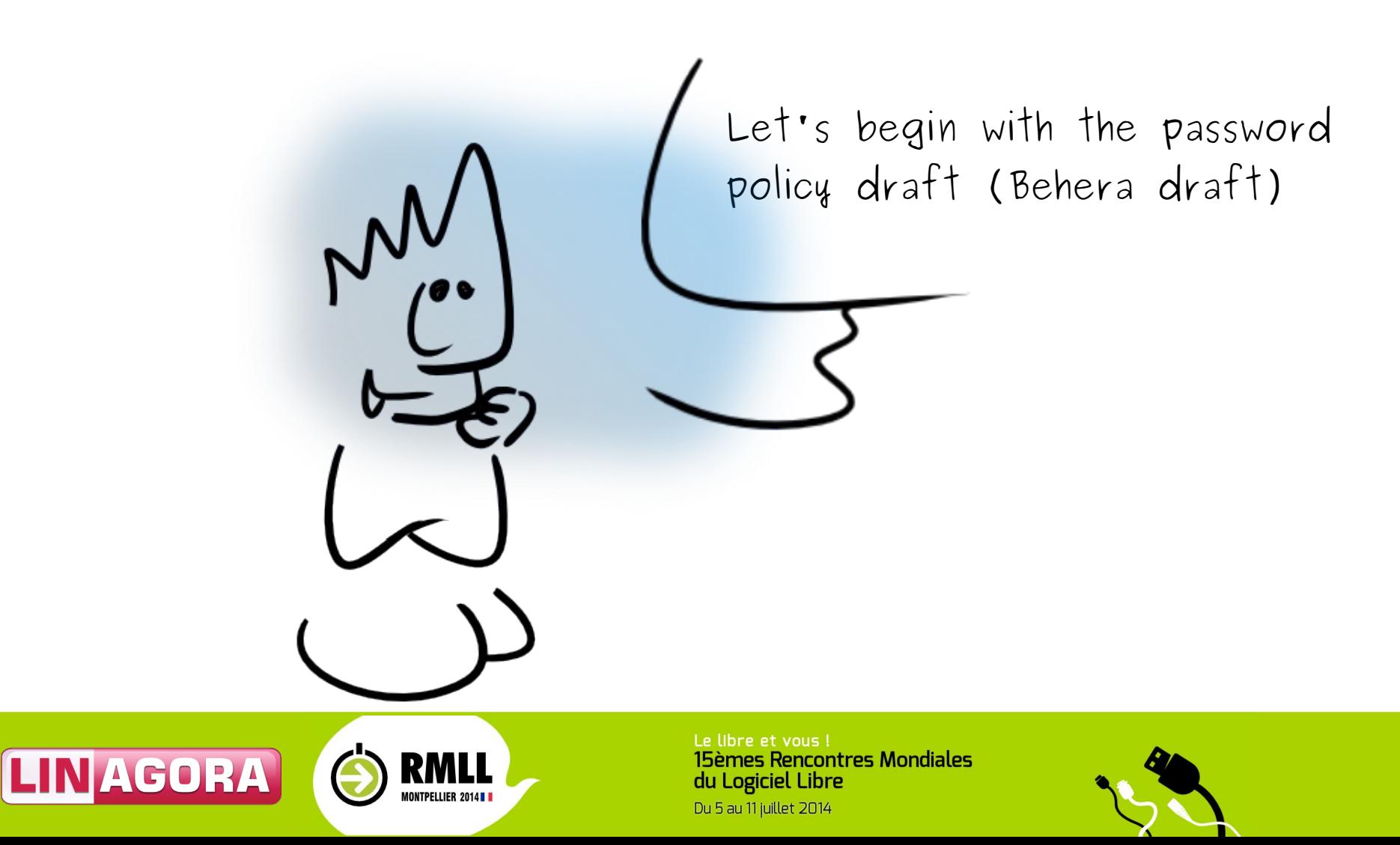

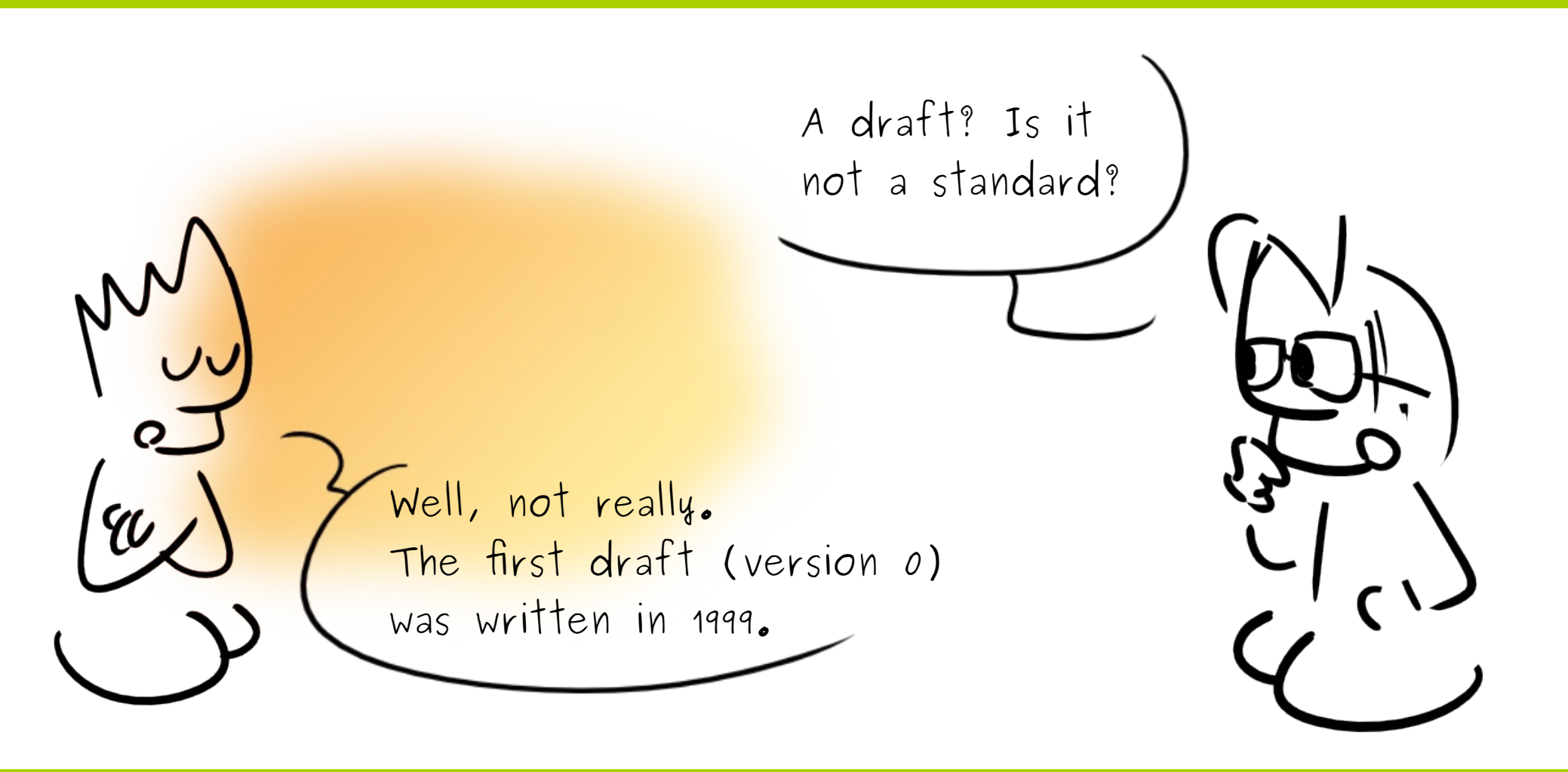

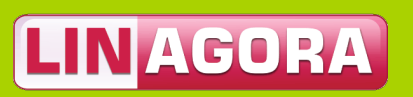

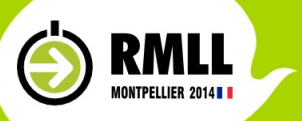

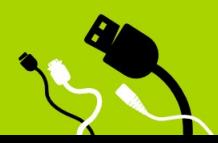

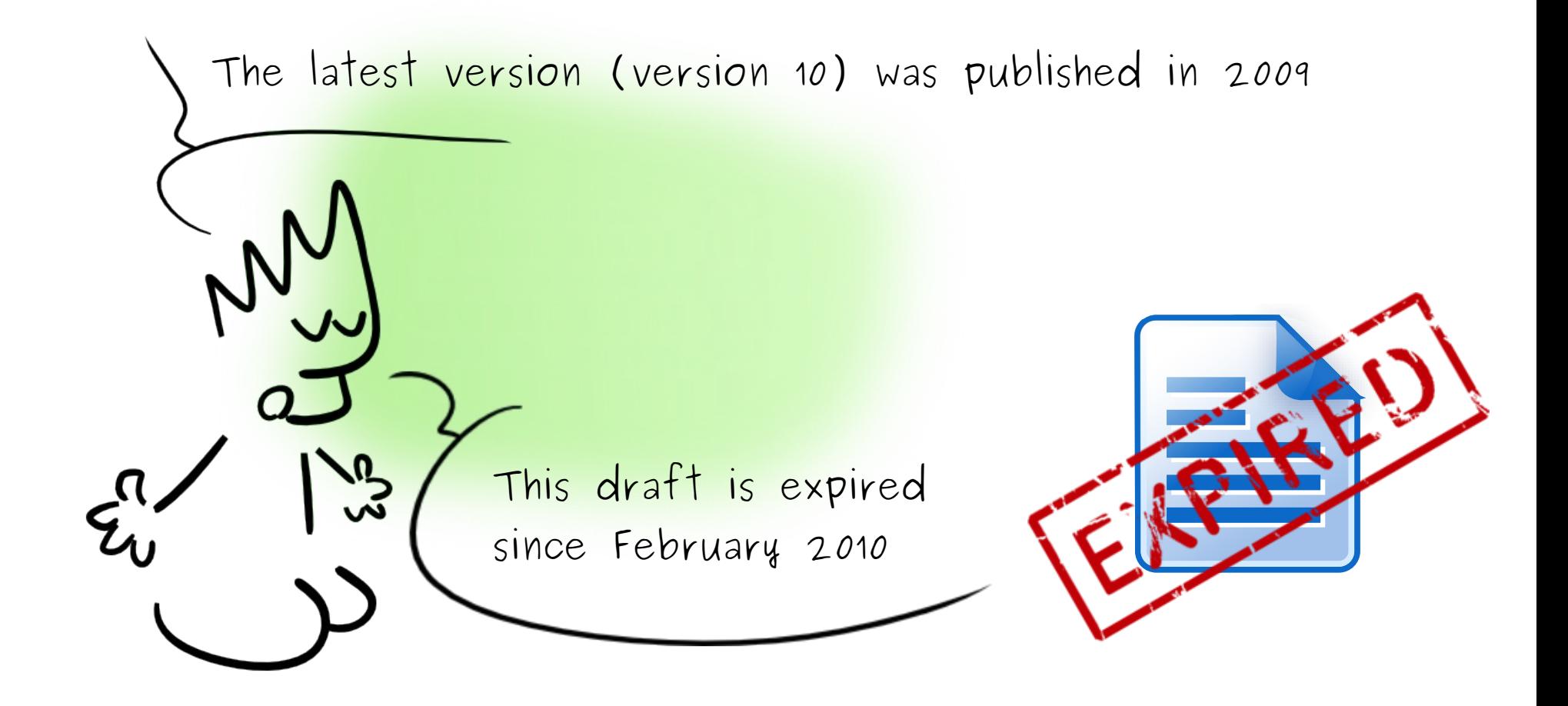

RMLL

**IONTPELLIER 2014 B** 

**LINAGORA** 

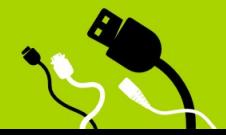

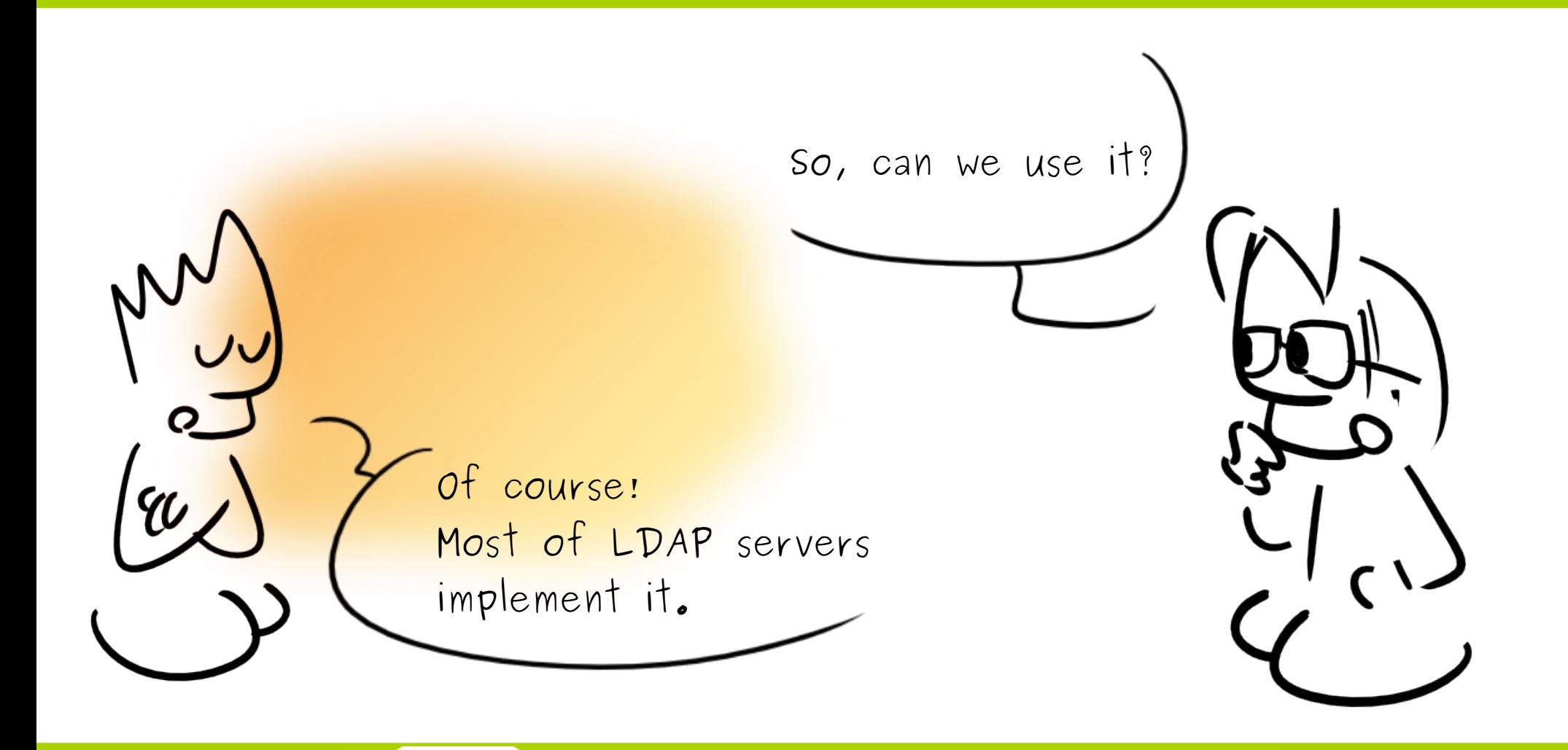

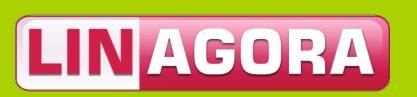

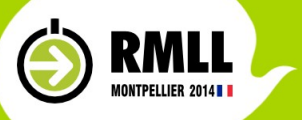

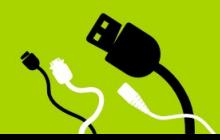

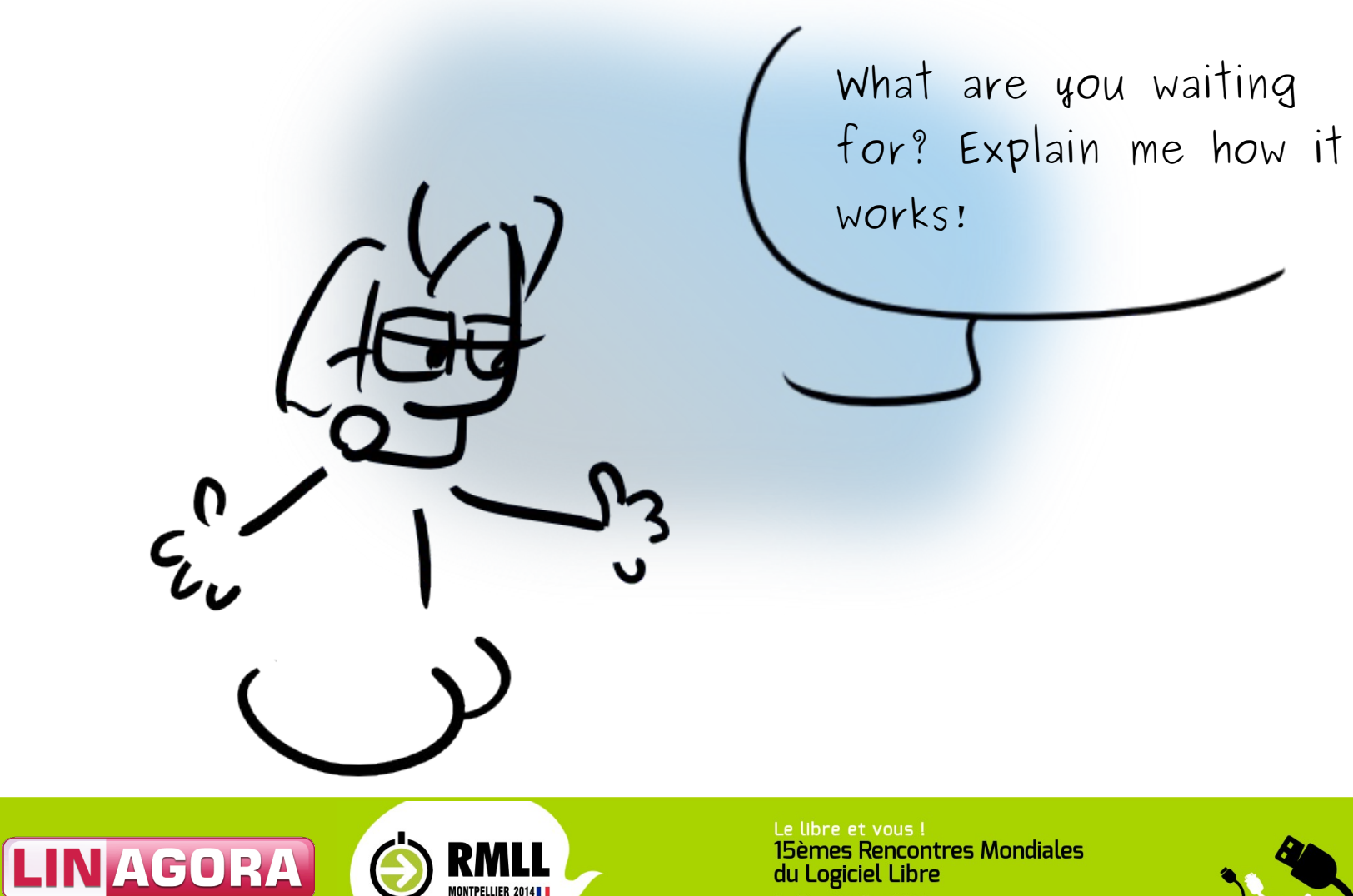

Du 5 au 11 juillet 2014

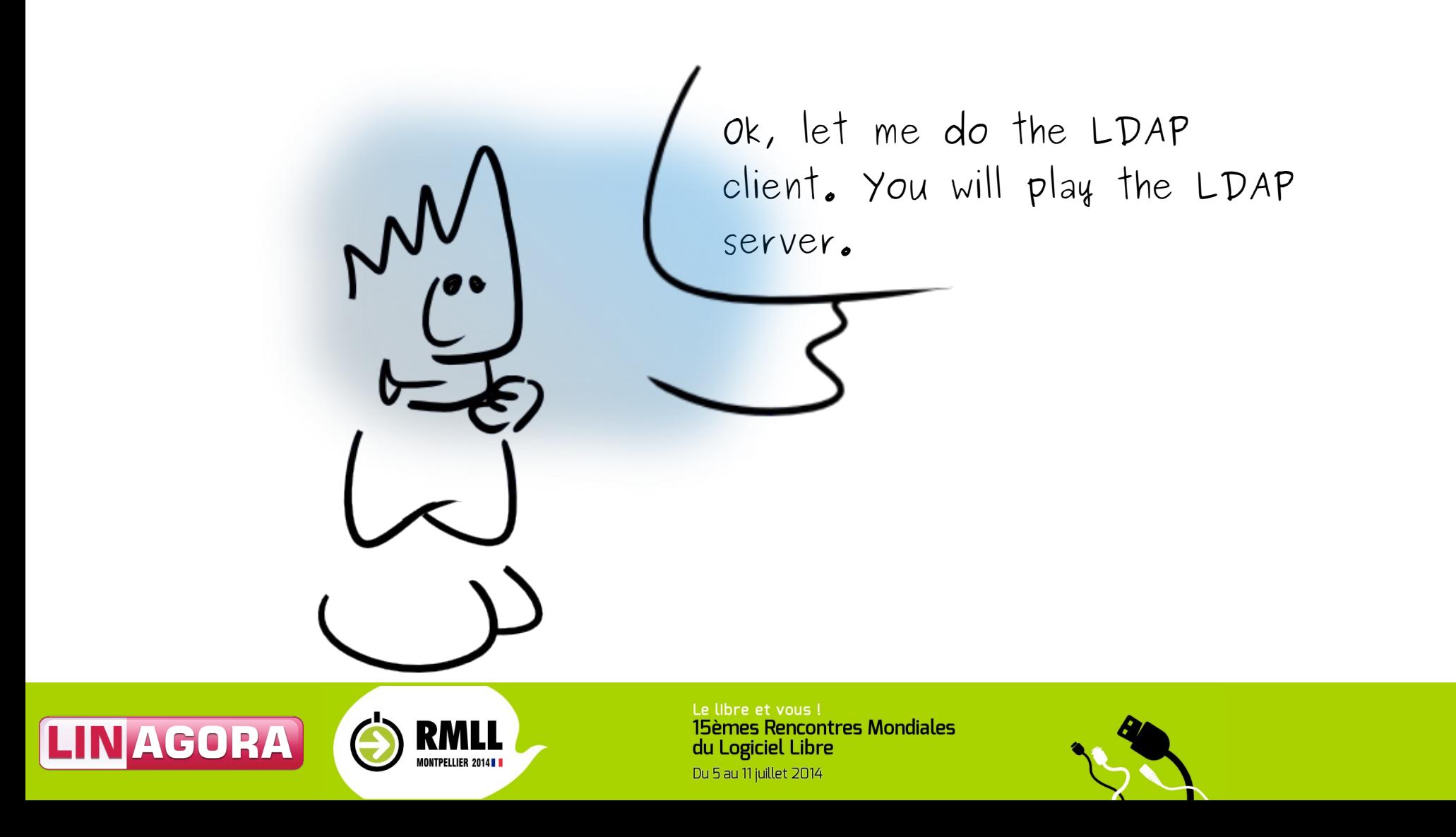

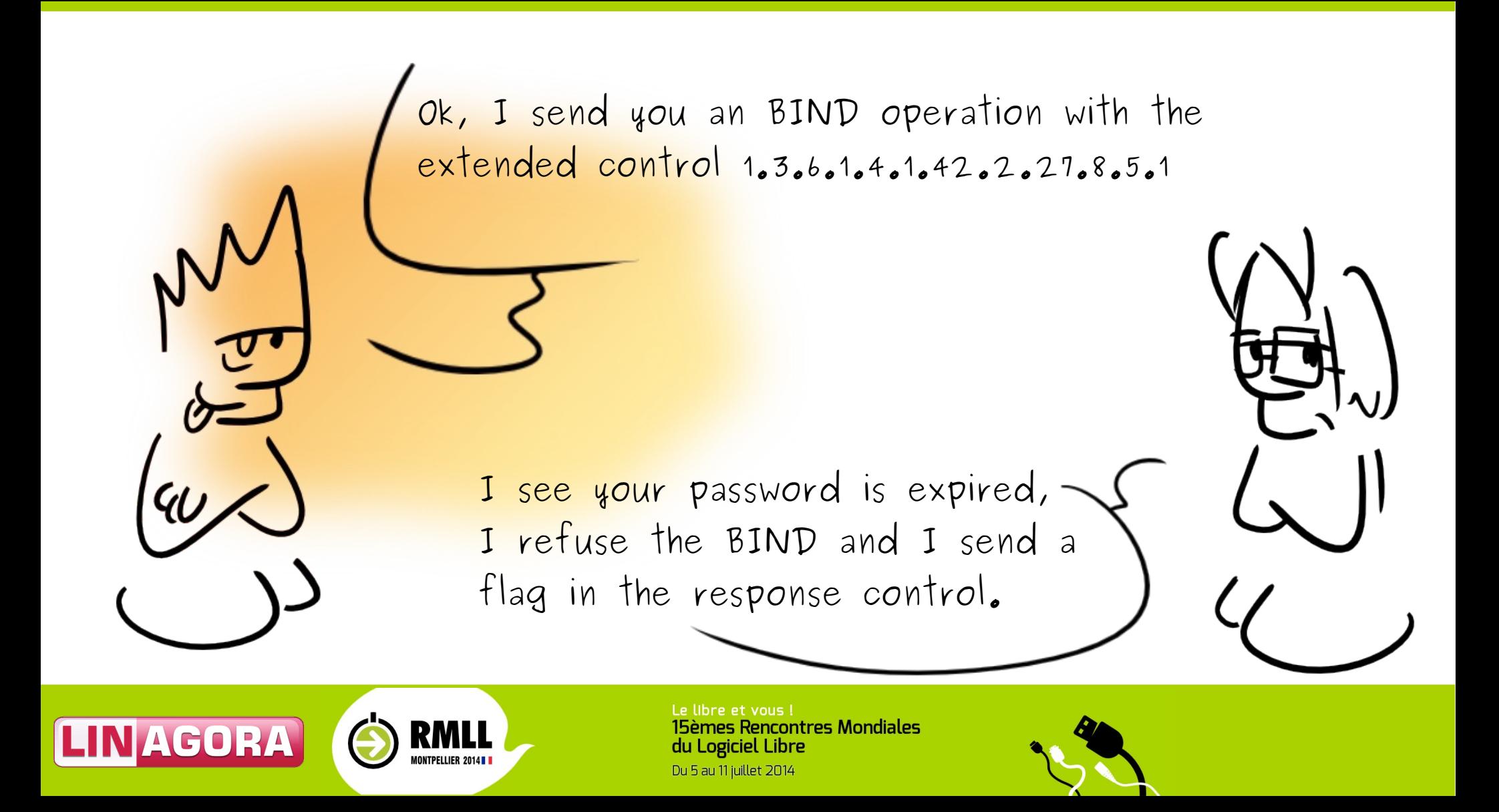

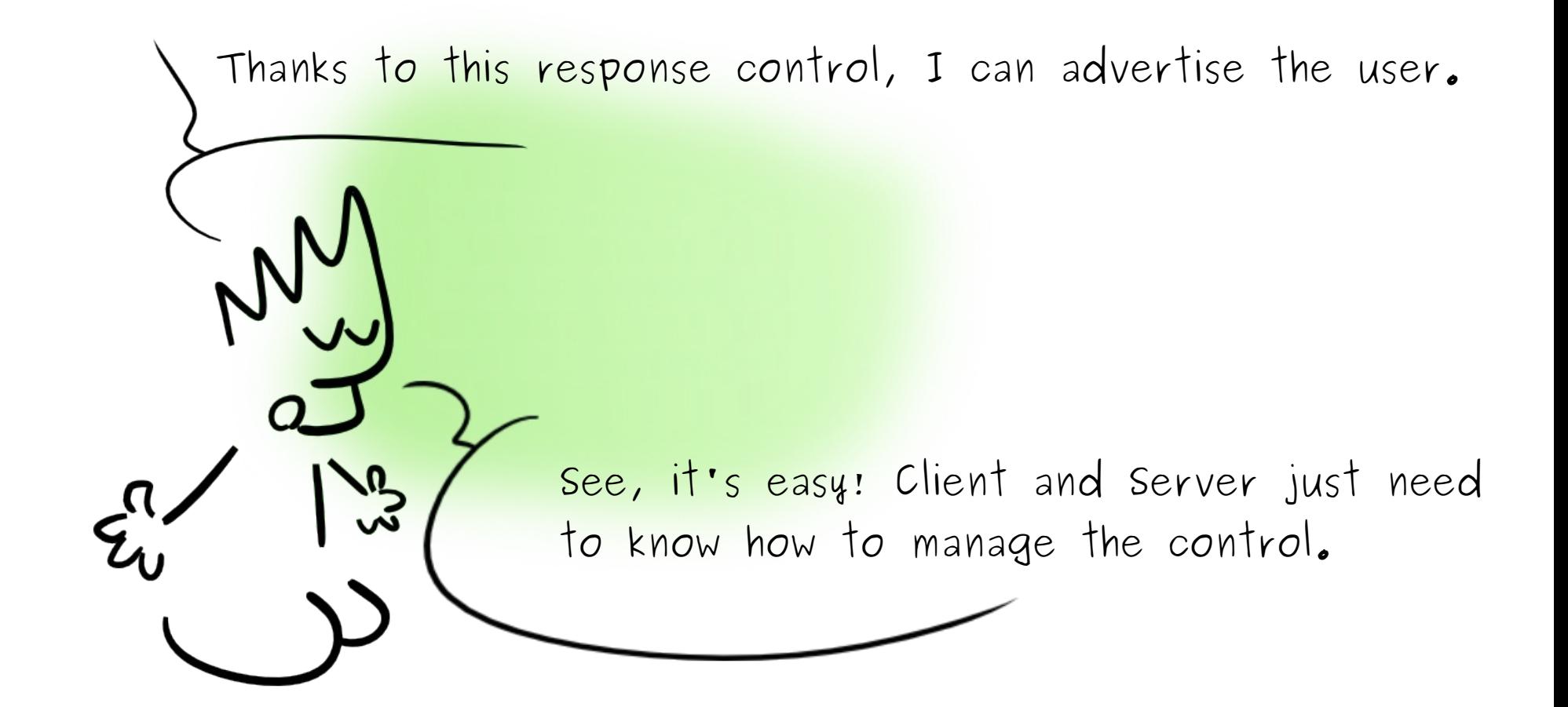

RMLL

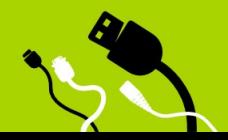

With which LDAP operations can we use this control?

BIND for authentication. MOD and PASSMOD for password change.

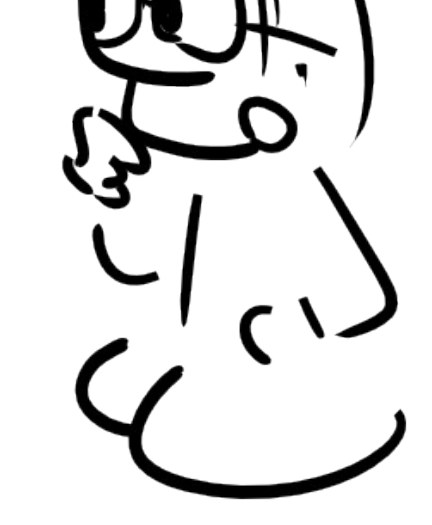

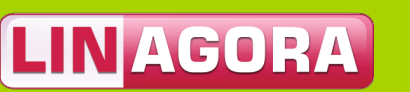

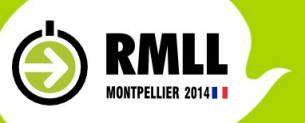

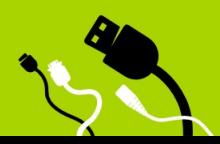

For authentication, it defines account locking, password expiration and password reset

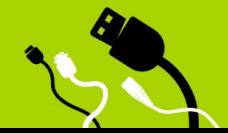

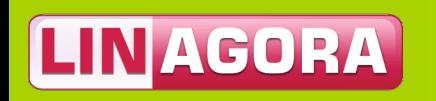

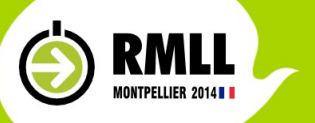

For modification, it can check password size, presence in history, password quality.

> With this, administrators will have the power to bother all their users.

Niark Niark

RMLL

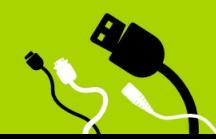

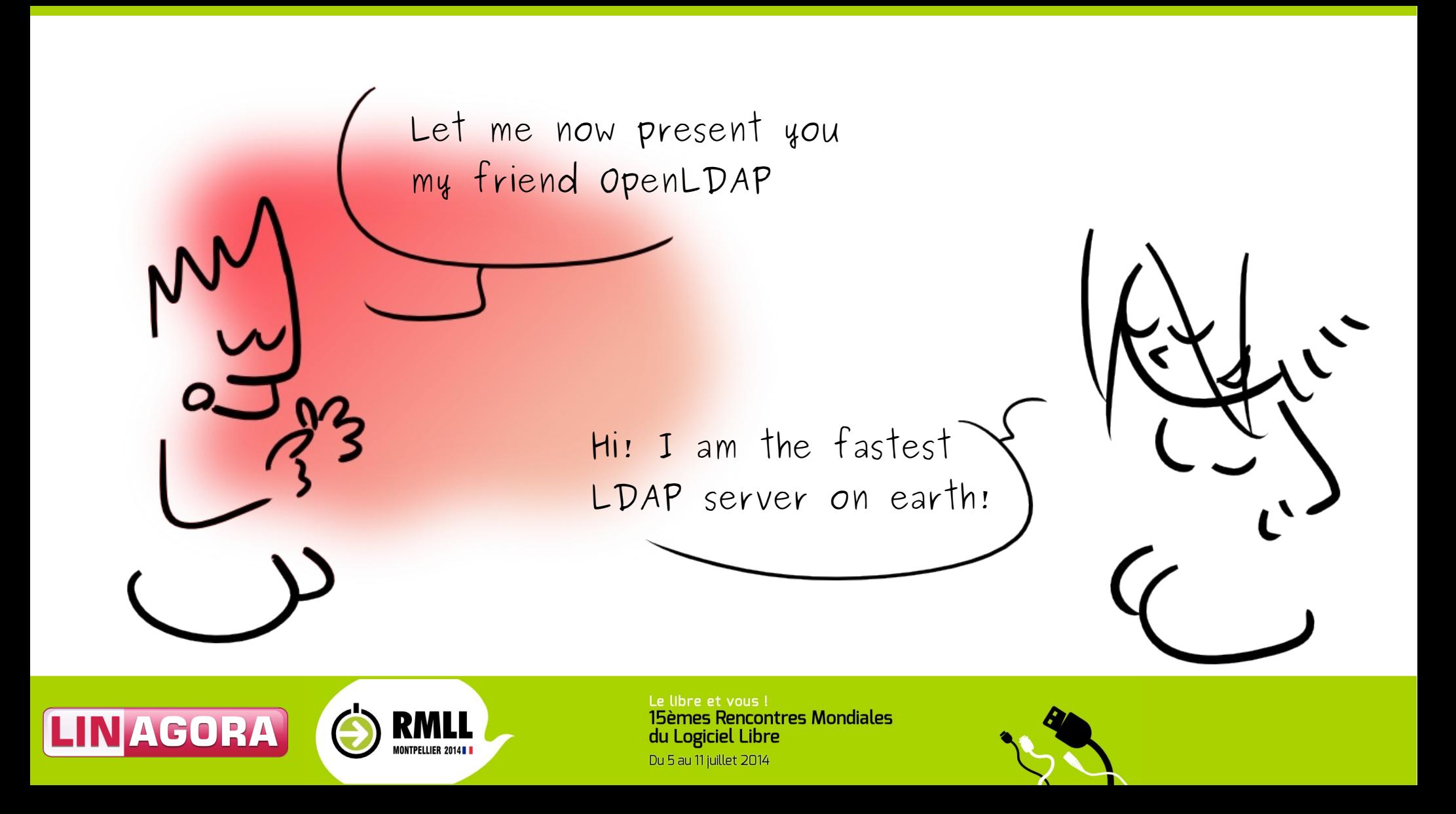

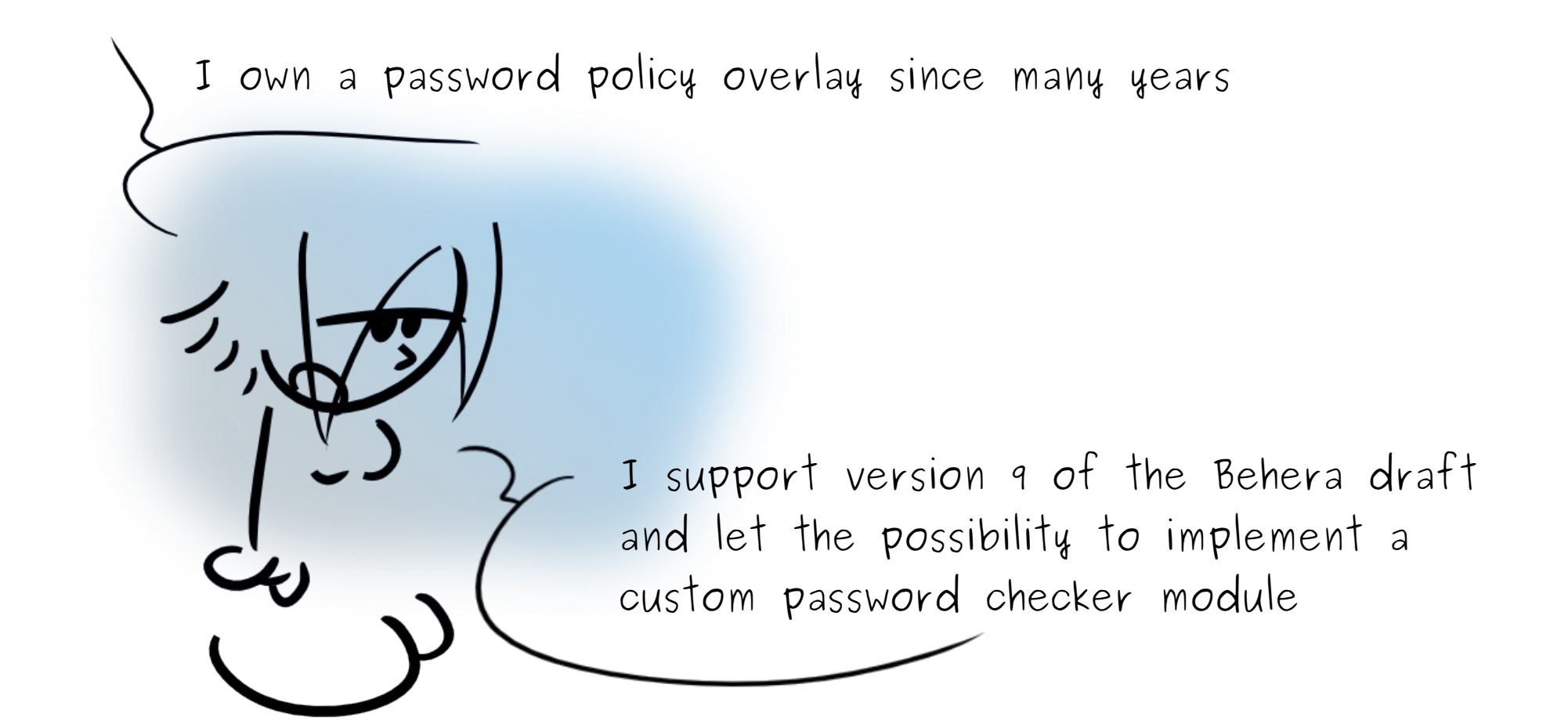

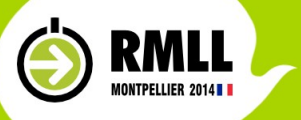

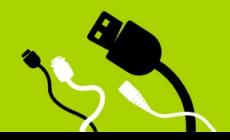

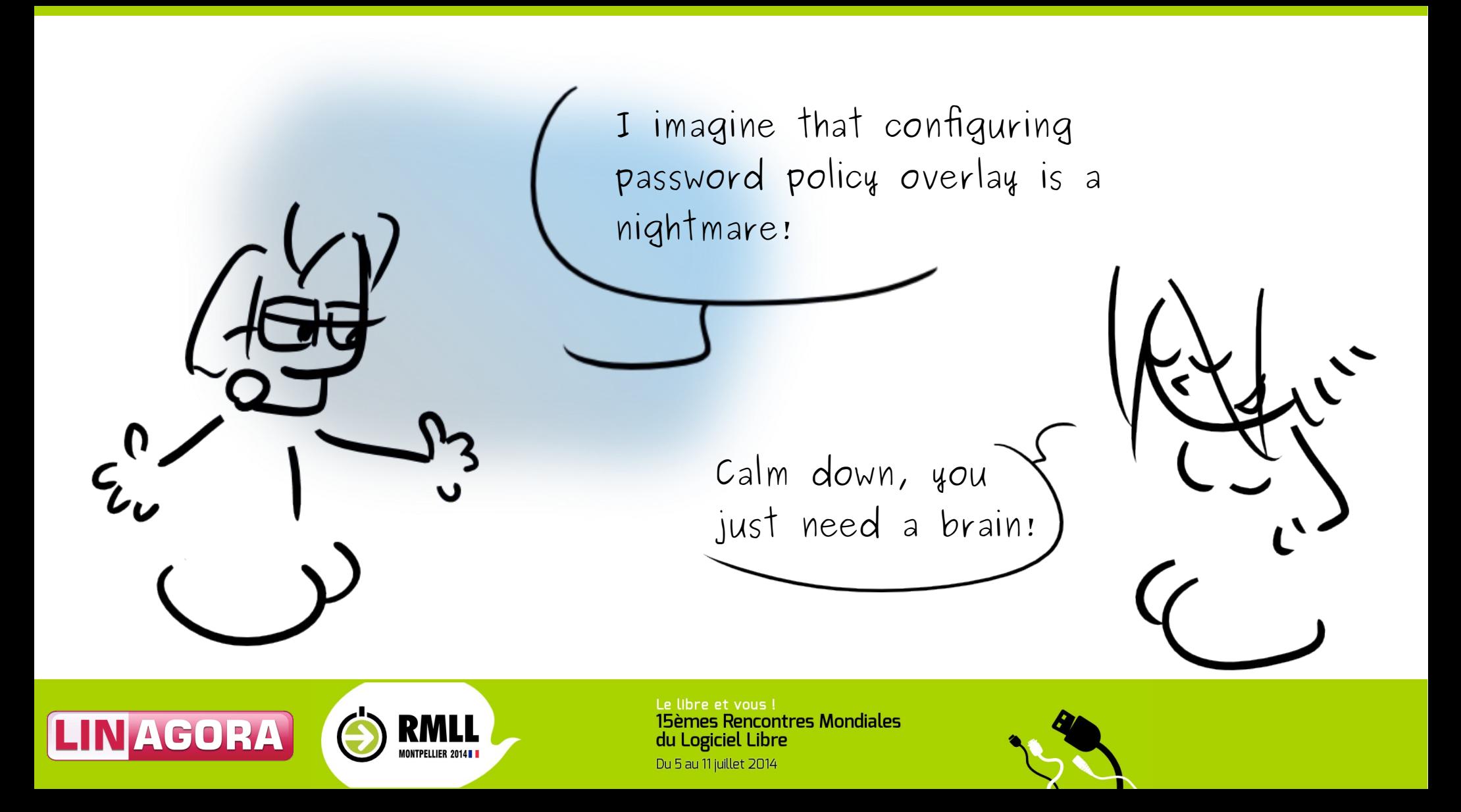

First, load the overlay: olcModuleLoad: ppolicy.la

Then configure it:

dn: olcOverlay={1}ppolicy,olcDatabase={1}bdb,cn=config objectClass: olcOverlayConfig objectClass: olcPPolicyConfig olcOverlay: {1}ppolicy olcPPolicyDefault: ou=default,ou=ppolicy,dc=example,dc=com olcPPolicyHashCleartext: TRUE olcPPolicyUseLockout: FALSE olcPPolicyForwardUpdates: FALSE

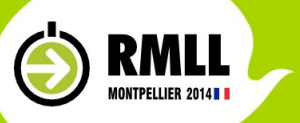

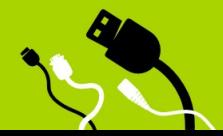

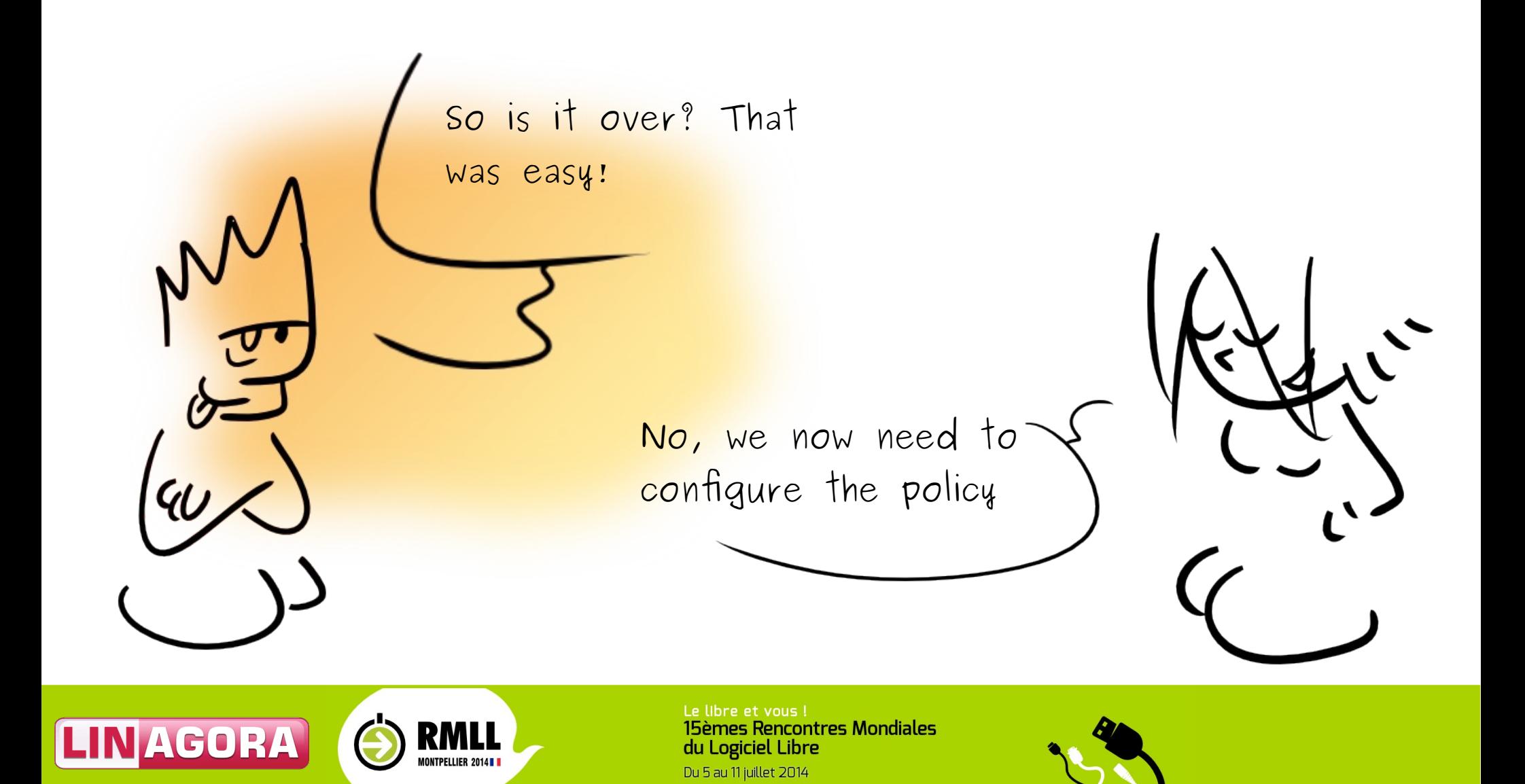

Policy configuration is an entry in the LDAP directory

The first lines of the entry are:

dn: ou=default,ou=ppolicy,dc=example,dc=com objectClass: pwdPolicy objectClass: pwdPolicyChecker objectClass: organizationalUnit objectClass: top ou: default

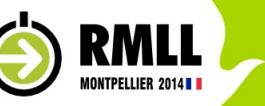

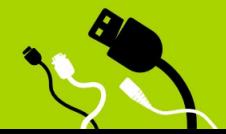

```
pwdAllowUserChange: TRUE
pwdAttribute: userPassword
pwdCheckModule: check_password.so
pwdCheckQuality: 2
pwdExpireWarning: 0
pwdInHistory: 10
pwdLockout: TRUE
pwdMaxAge: 31536000
pwdMinAge: 600
pwdMaxFailure: 10
pwdMinLength: 8
pwdMustChange: TRUE
PwdSafeModify : FALSE
```
Then all parameters are attributes of this entry

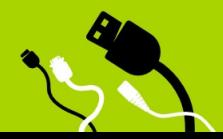

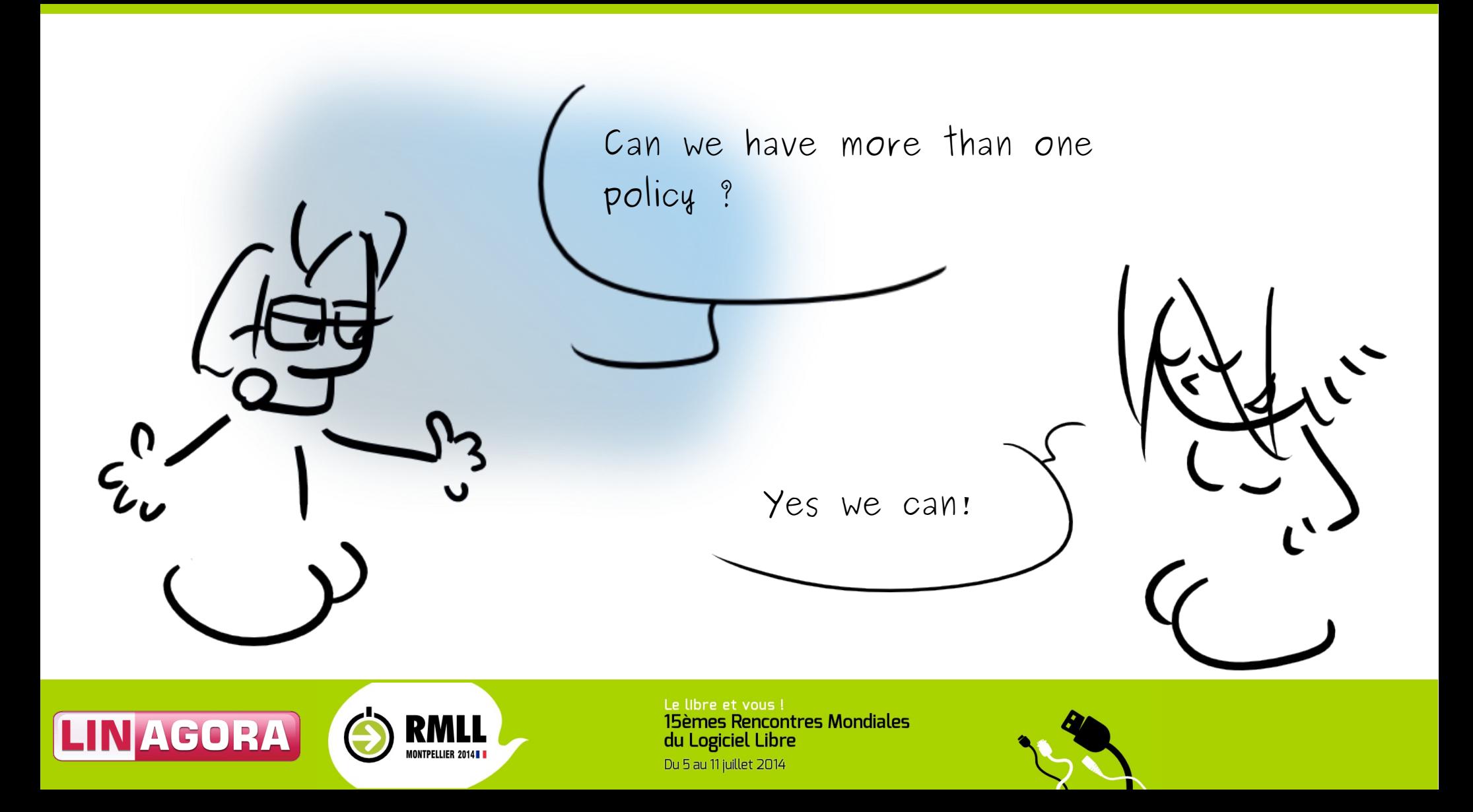

Just create another policy configuration entry

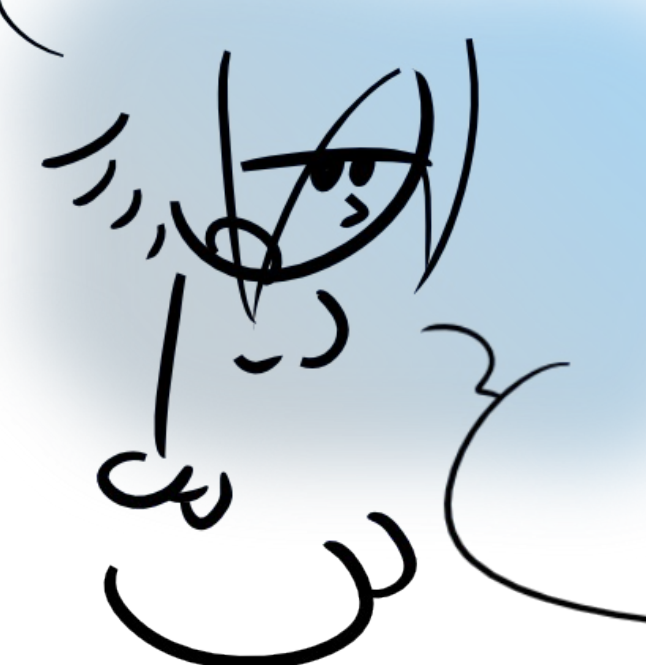

## Then link it to a user account:

dn: uid=bobama,ou=users,dc=example,dc=com objectClass: inetOrgPerson objectClass: organizationalPerson ObjectClass : person objectClass: top uid : bobama cn : Barack OBAMA sn : OBAMA userPassword: michellemabelle pwdPolicySubentry : ou=nsa,ou=ppolicy,dc=example,dc=com

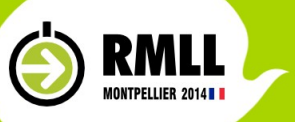

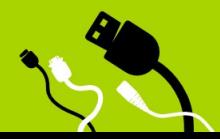

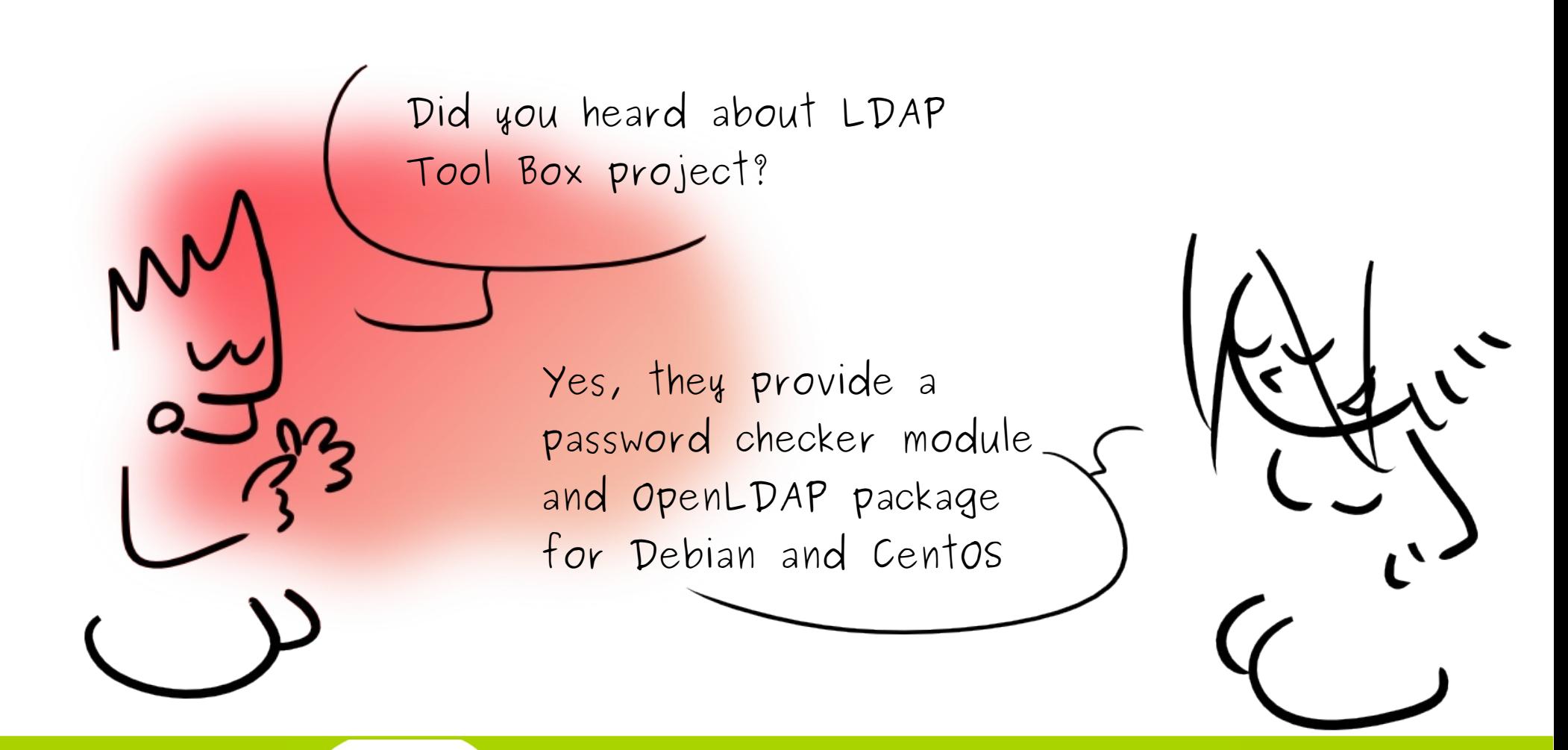

RMLL

LINAGO

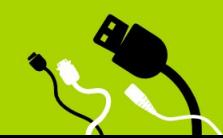

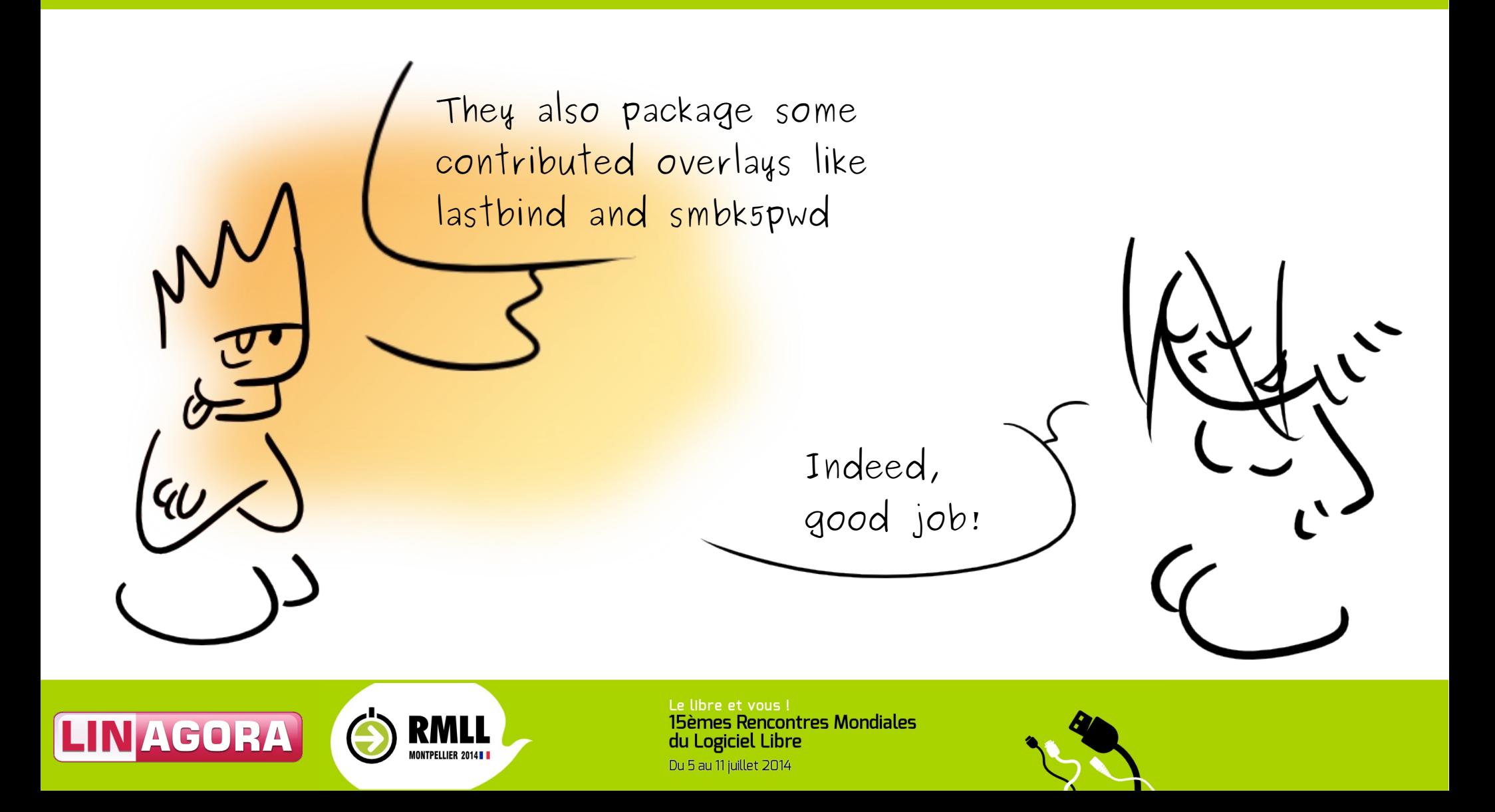

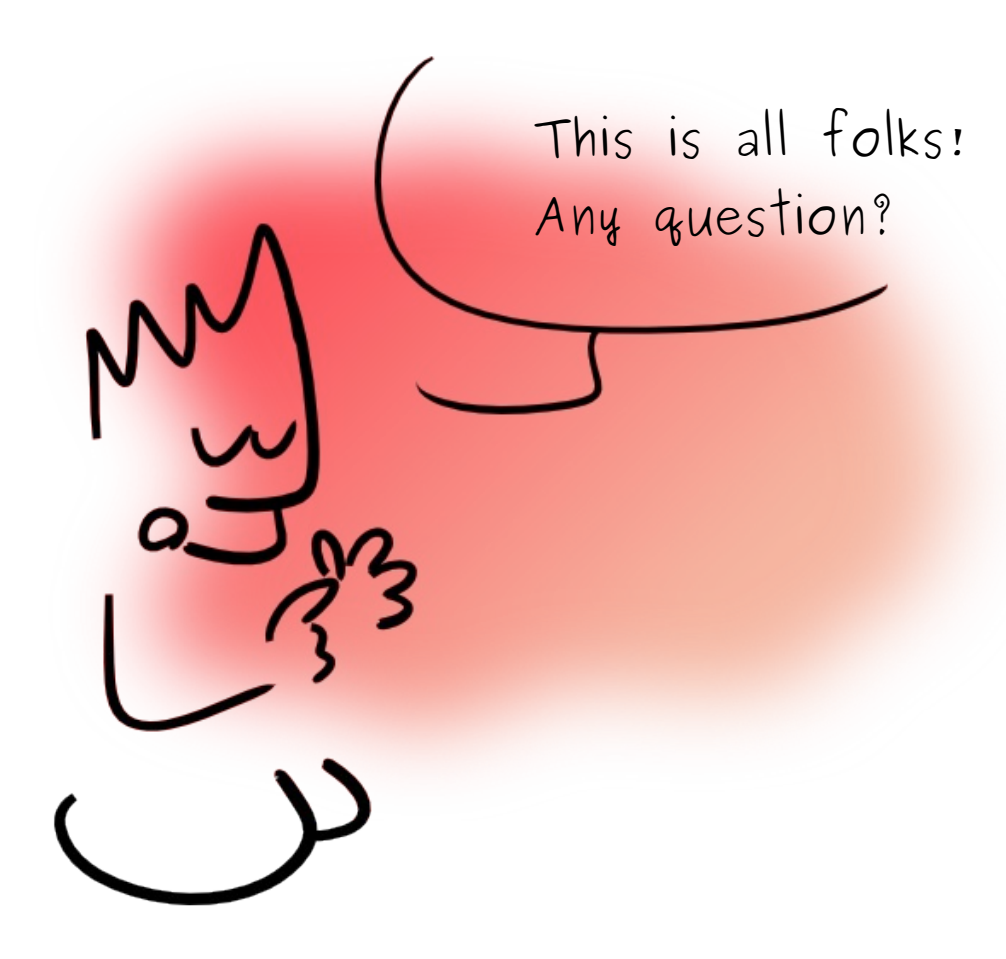

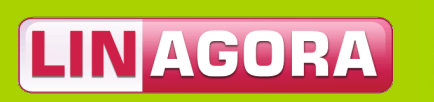

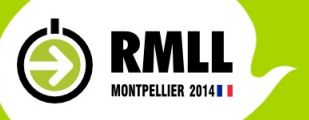

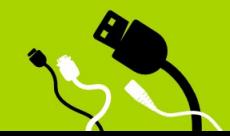

You need to be root to perform this command! Incompatible types in assignment. 404 error - not found, You need to be root to perform this command! Incompatible Made with Gégé<br>https://framalab.org/gknd-creator/ Saisissez votre bulle  $\frac{1}{2}$  $\sum_{k=0}^{n-1}$ **SERIES S-2465)** Eu33  $\{\frac{1}{2},\frac{1}{2}\}$  $\mathbb{Z}^{n}$  $\sum_{k=0}^{2} (1)^k$ Ű 一个人 高 SEGES  $\frac{1}{2}$ Credits to Simon "Gee" Giraudot<br>Creative Commons By-Sa **INSTRUCTIONS** Flêche bas: rétrécir Flêche haut: agrandir **Gauche/Droite: retournement horizontal** Del: effacer l'objet **ENREGISTRER VOTRE IMAGE REDIMENSIONNER LA FENÊTRE** 800x600 | 640x480 | 320x240

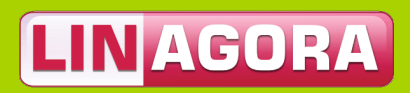

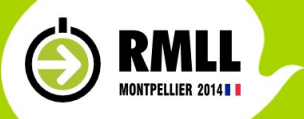

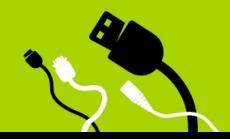